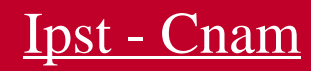

# le cnam Midi-Pyrénées - Toulouse

# **Qu'est-ce que le CPF ?**

## **Vous souhaitez concrétiser votre projet de formation ? Profitez de votre CPF.**

#### **POUR QUI ?**

Le site internet et l'application dédiés au Compte personnel de formation sont ouverts à toute personne, à partir de 16 ans et jusqu'à la retraite, et quel que soit son statut.

#### **PRINCIPE**

Il s'agit d'un compte individuel et alimenté chaque année en euros pour se former. En cas de changement de situation professionnelle, vos droits ne sont pas perdus et peuvent être utilisés. Cette somme permet de financer des formations éligibles qui donnent lieu à une certification professionnelle ou un bloc de compétences.

Le choix de votre formation financée dans le cadre du CPF n'est pas soumis à l'accord de votre employeur dès lors que vous la suivez entièrement en dehors du temps de travail.

#### **COMMENT FAIRE ?**

Pour accéder à votre compte ou bien vous créer un accès, vous devez dans les deux cas vous rendre sur : [www.moncompteformation.gouv.fr.](http://www.moncompteformation.gouv.fr/)

Pour toute question sur la mobilisation de votre CPF et pour échanger sur votre projet de formation, contactez votre conseiller formation du Cnam Toulouse.

Si vous avez besoin d'aide pour réfléchir à votre projet professionnel, vous avez la possibilité de solliciter un Conseiller en Evolution Professionnel gratuitement sur https://mon-cep.org/.

## **Quelles sont les étapes pour mobiliser mon CPF ?**

Etape 1 : Une fois connecté à votre compte et positionné sur la formation qui vous intéresse, créez votre dossier de formation.

Le Cnam Toulouse reçoit votre demande d'inscription via l'interface des organismes de formation de [moncompteformation.gouv.fr](https://www.cnam-bretagne.fr/moncompteformation.gouv.fr)

Etape 2 : Après avoir vérifié que vous remplissez les conditions d'accès à la formation (pré-requis), le Cnam Toulouse ajuste les contenus à votre parcours et valide votre dossier **sous 72 heures.**

Etape 3 : Vous recevez une notification de l'application vous indiquant que la contreproposition de l'organisme de formation est à votre disposition et que vous pouvez l'accepter ou la refuser sous 4 jours.

Etape 4 : Vous procédez à votre inscription administrative et pédagogique auprès du Cnam Toulouse (complétez, signez et envoyez à votre conseiller formation le dossier d'inscription du Cnam Toulouse).

Etape 5 : Vous entrez en formation à la date prévue et suivez votre parcours. Votre compte CPF est débité de la somme convenue dans sa totalité.

Seul un cas de force majeure (absence justifiée auprès du Cnam, annulation de la formation par le Cnam) donnera lieu à un « remboursement » de votre compte. Consultez les [CGV-CGU](https://www.moncompteformation.gouv.fr/espace-public/conditions-generales-dutilisation) de moncompteformation.gouv.fr pour tout complément d'information.

Etape 6 : Fin de formation. A la fin prévue de la formation, vous indiquez votre sortie de formation et si vous l'avez suivi en intégralité ou en partie. A défaut l'organisme de formation devra compléter ces informations pour vous.

Les conséquences sur votre compte CPF du suivi total ou partiel de votre formation sont encadrées par les CGU/CGV du site moncompteformation.gouv.fr et gérées la Caisse des Dépôts et Consignations.

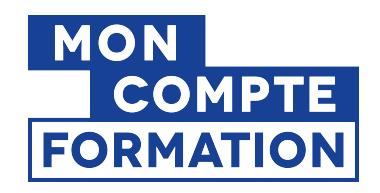

# **Les blocs de compétence proposés par l'Ipst-Cnam**

[Informatique](https://ipst.cnam.fr/cnam-toulouse/blocs-de-competence-informatique-1430937.kjsp?RH=1665144281570) [Génie électrique](https://ipst.cnam.fr/cnam-toulouse/blocs-de-competence-genie-electrique-1431011.kjsp?RH=1665144281570) [Électronique](https://ipst.cnam.fr/cnam-toulouse/bloc-de-competence-electronique-1431012.kjsp?RH=1665144281570) [Génie civil - BTP](https://ipst.cnam.fr/cnam-toulouse/blocs-de-competence-genie-civil-btp-1431014.kjsp?RH=1665144281570) [Licence DEG - Ressources Humaines](https://ipst.cnam.fr/cnam-toulouse/blocs-de-competence-licence-deg-rh-1431022.kjsp?RH=1665144281570) [Responsable RH](https://ipst.cnam.fr/cnam-toulouse/bloc-de-competence-resp-rh-1431025.kjsp?RH=1665144281570) [Licence DEG - Commerce](https://ipst.cnam.fr/cnam-toulouse/blocs-de-competence-licence-deg-commerce-1431048.kjsp?RH=1665144281570) [Licence PRO - Contrôle de Gestion](https://ipst.cnam.fr/cnam-toulouse/blocs-de-competence-licence-pro-controle-de-gestion-1431521.kjsp?RH=1665144281570) [Licence DEG - Comptabilité, Contrôle et Audit](https://ipst.cnam.fr/cnam-toulouse/blocs-de-competence-licence-deg-cca-1431516.kjsp?RH=1665144281570) [Responsable Comptable](https://ipst.cnam.fr/cnam-toulouse/blocs-de-competence-responsable-comptable-1431526.kjsp?RH=1665144281570) [Licence DEG - Droit appliqué à l'entreprise](https://ipst.cnam.fr/cnam-toulouse/bloc-de-competence-licence-deg-droit-applique-a-l-entreprise-1431528.kjsp?RH=1665144281570) **[Ergonomie](https://ipst.cnam.fr/cnam-toulouse/blocs-de-competence-ergonomie-1431532.kjsp?RH=1665144281570)** [INTEC - DCG](https://ipst.cnam.fr/cnam-toulouse/intec-dcg-1431702.kjsp?RH=1665144281570) [INTEC - DSCG](https://ipst.cnam.fr/cnam-toulouse/intec-dscg-1431704.kjsp?RH=1665144281570) **[ANGLAIS](https://ipst.cnam.fr/cnam-toulouse/bloc-de-competence-anglais-1431533.kjsp?RH=1665144281570)** 

https://ipst.cnam.fr/inscriptions-financement/financement/qu-est-ce-que-le-cpf-/qu-est-ce-que-le-cpf--1363853.kjsp?RH